# **Employee Engagement and Motivation Class Document Links**

In this class we will use your smartphones. In order to get started, you will need to join the interactive experience. To do this, open the camera app on your cellphone and hover it over the QR code directly below. It should recognize the QR and pop up a prompt on your screen asking you if you want to proceed to the page. Click it. This should take you to the polling application. Please provide your name (not required) when requested and answer the question provided.

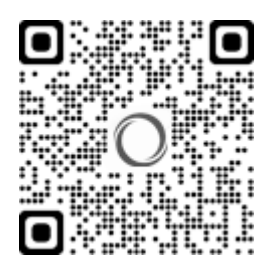

# Join the Interactive Experience

## **Class Documents:**

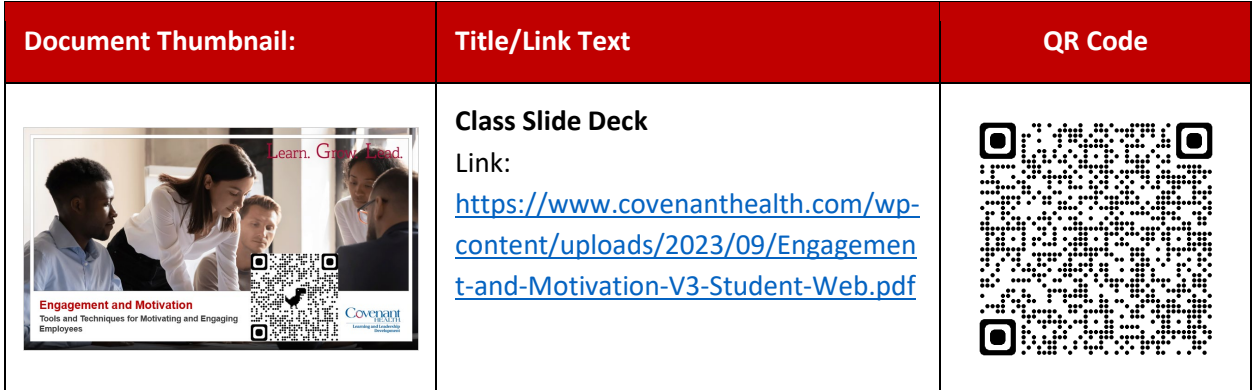

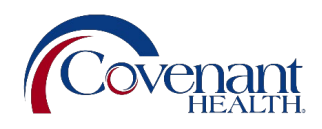

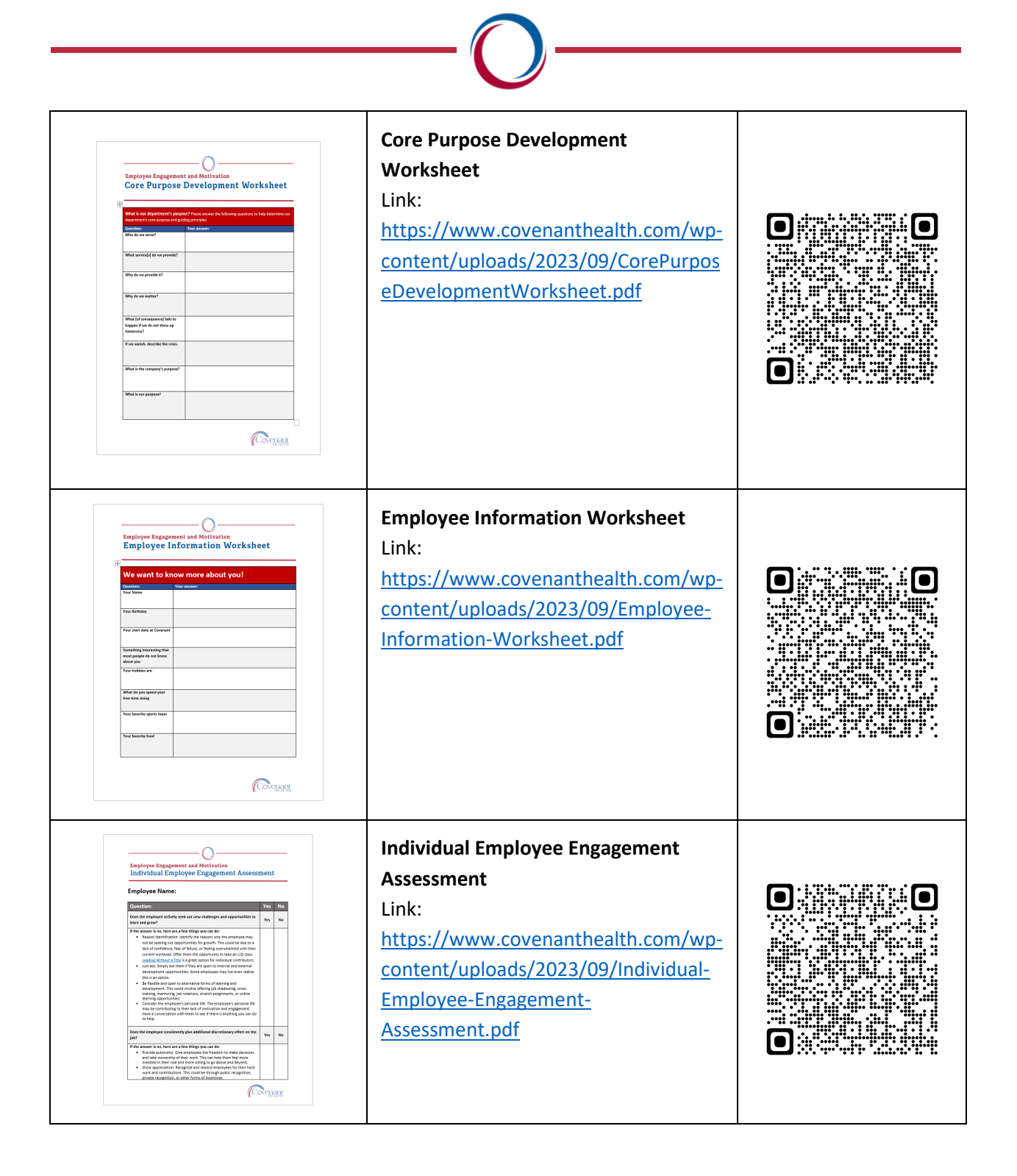

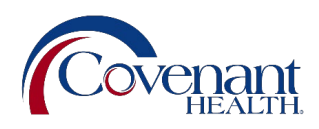

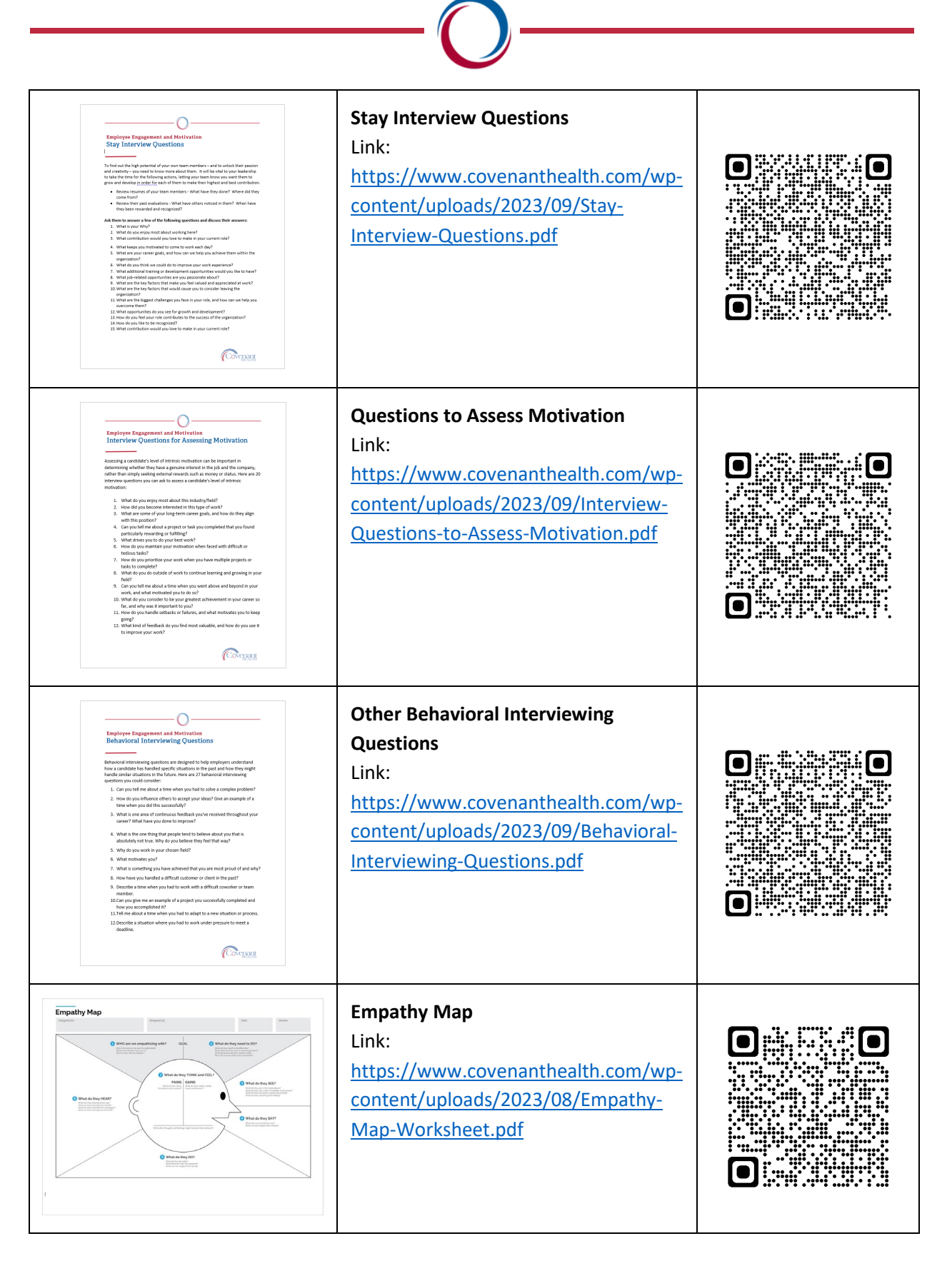

### **Setting Your Screen to Rotate**

Turning this on will make it easier to view the class materials on your phone or tablet.

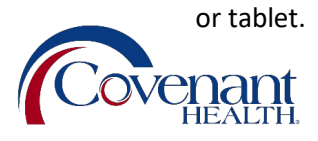

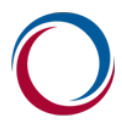

### **Turn on Auto rotate on iPhone**

- 1. Swipe down from the top-right corner of your screen to open **Control Center**.
- 2. Tap the Portrait Orientation Lock button  $\bigoplus$  to make sure that it's off.
- 3. Turn your iPhone sideways.

### **Turn on Auto rotate on Android**

- 1. Open your device's Settings app  $\odot$ .
- 2. Select **Accessibility**.
- 3. Select **Auto-rotate screen**.

### **Connect to Wifi**

### **Network:** cpguest-ac

**Username:** covguest

**Password:** C0v3n@nt! *Please note: the second character in the password is a zero. This password is case sensitive.*

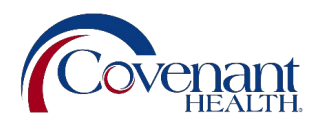

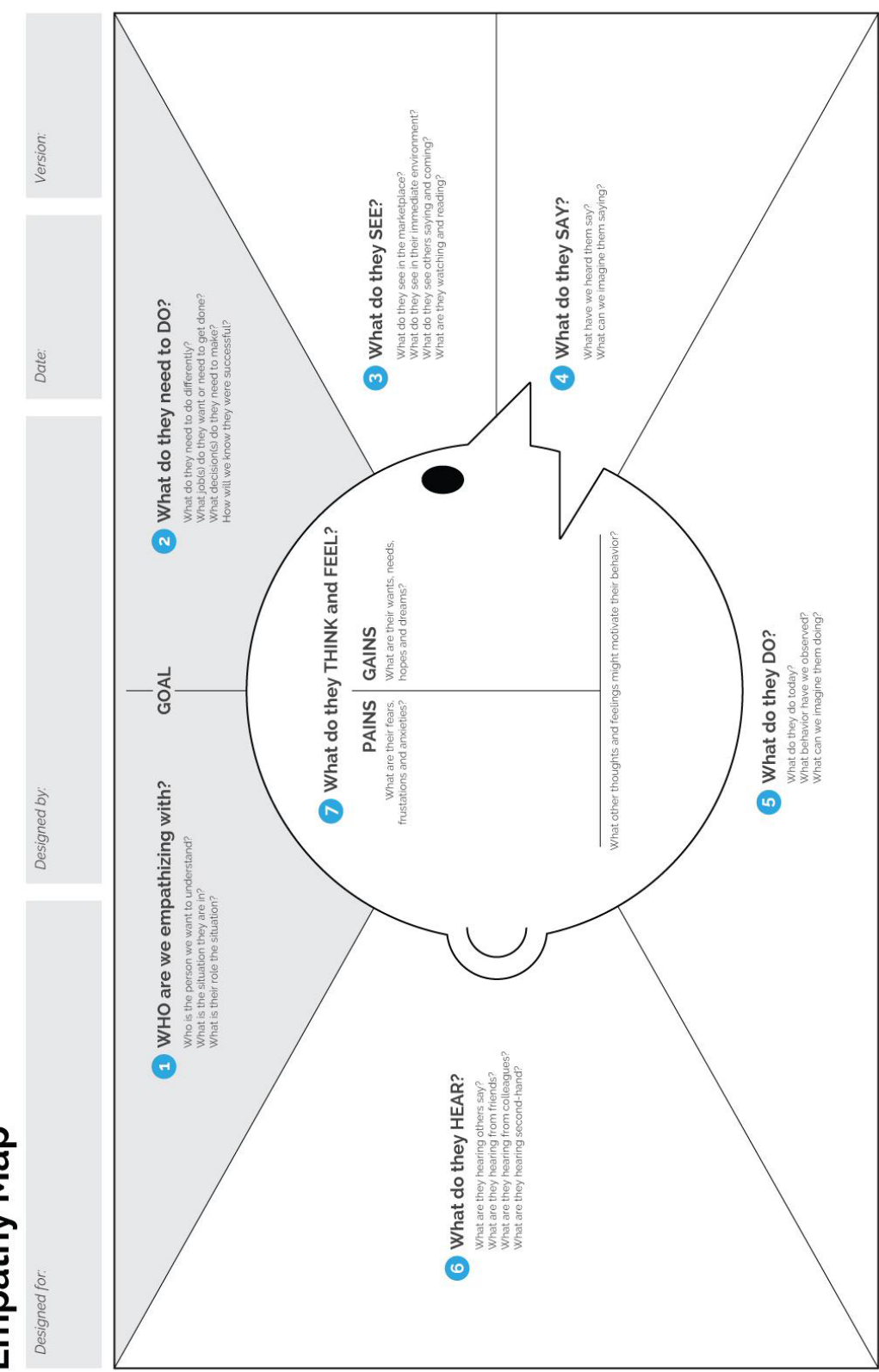

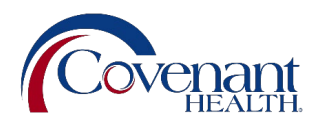

# Empathy Map

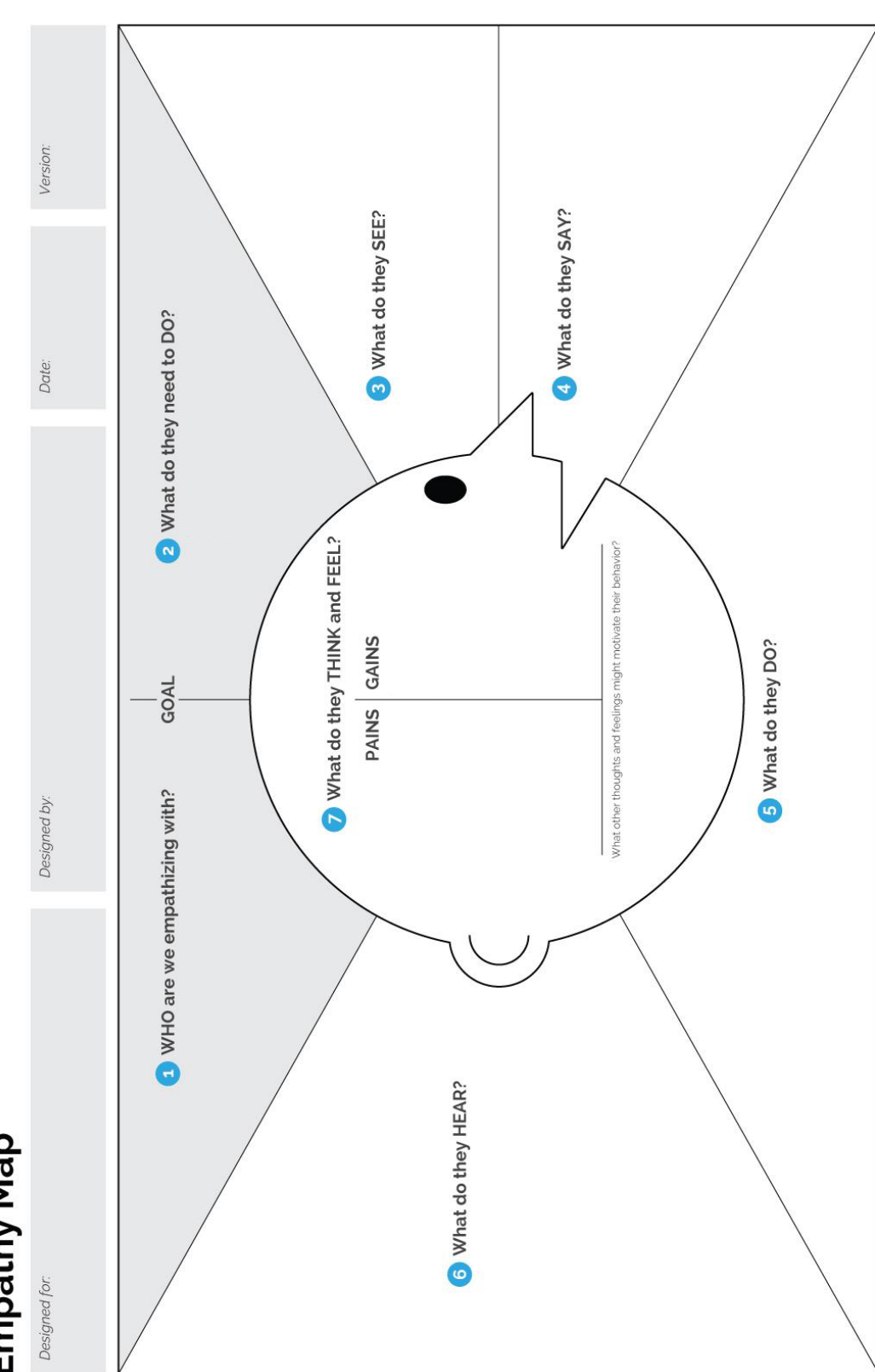

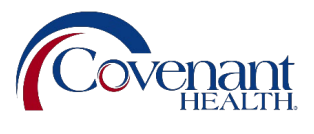

# **Empathy Map**

## **Keep Learning After Class!**

Join the Employee Engagement and Motivation text drip. Text "**engagement**" to **844-905-2792** or simply scan the QR code below. This is not required, but it is **highly recommended.** You can always opt out later if you decide you do not want to continue to receive the messages.

### **Text Frequency**

You will receive four texts the first month after opting in. During the following four months, you will only receive two texts each month. Again, you can opt out at any time by replying **stop** to the last message received.

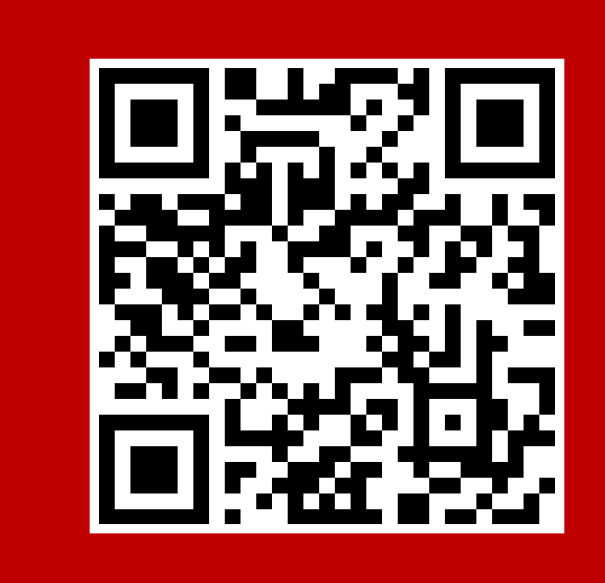

**What the Message Looks Like.**

Covenant LLD - Gallop has refined employee engagement down into 12 elements. How many of them apply to your employees? slkt.io/Xi19

Reply STOP to cancel.

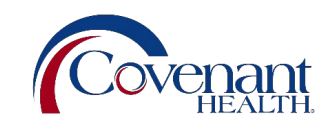